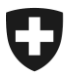

# Hilfestellung des Bundesamtes für Gesundheit (BAG)

Für ergänzende Auskünfte: Sandra Burri

Datum: 2020

# **Zertifizierung der (Stamm-)Gemeinschaften nach dem Bundesgesetz über das elektronische Patientendossier:**

## **Durchführung von komplexen Anwendungsfällen**

Ausgabe 1.2 vom 17. Februar 2020

Kontakt: Sandra Burri Sektion eHealth und Krankheitsregister Bundesamt für Gesundheit BAG [sandra.burri@bag.admin.ch](mailto:gian-reto.grond@bag.admin.ch)

#### **Änderungen:**

Die Ausgabe 1.2 enthält keine materiellen Veränderungen an den einzelnen komplexen Anwendungsfällen. Es wurden einzelne Aspekte präzisiert und die Referenzierung zur jeweiligen Ziffer des Anhang 2 der EPDV-EDI (im weiteren als TOZ [steht für Technische und Organisatorische Zertifizierungsvoraussetzungen] bezeichnet) ergänzt.

- Nicht nur die Patientinnen und Patienten, sondern auch die GFP müssen über ein Identifikationsmittel eines zertifizierten (oder sich im Zertifizierungsverfahren befindlichen) Herausgebers verfügen, mit welchem sie das Login vornehmen. Diese Ergänzung dient der Vollständigkeit im vorliegenden Dokument, auch wenn dieser Sachverhalt in den KAF nicht explizit abgeprüft wird.
- Bei Aufhebung des EPD muss die Stammgemeinschaft den Patientinnen und Patienten vorgängig die Dokumente inklusive der Metadaten zur Verfügung stellen. Ob dies mit der Funktionalität «Herunterladen» oder «auf andere Weise» bereitgestellt wird, ist der Stammgemeinschaft freigestellt. Die Aufteilung in KAF 16 a) und b) ist damit eine Anpassung im Sinne der Stammgemeinschaften, da sie Wahlfreiheit bei der Umsetzung lässt.

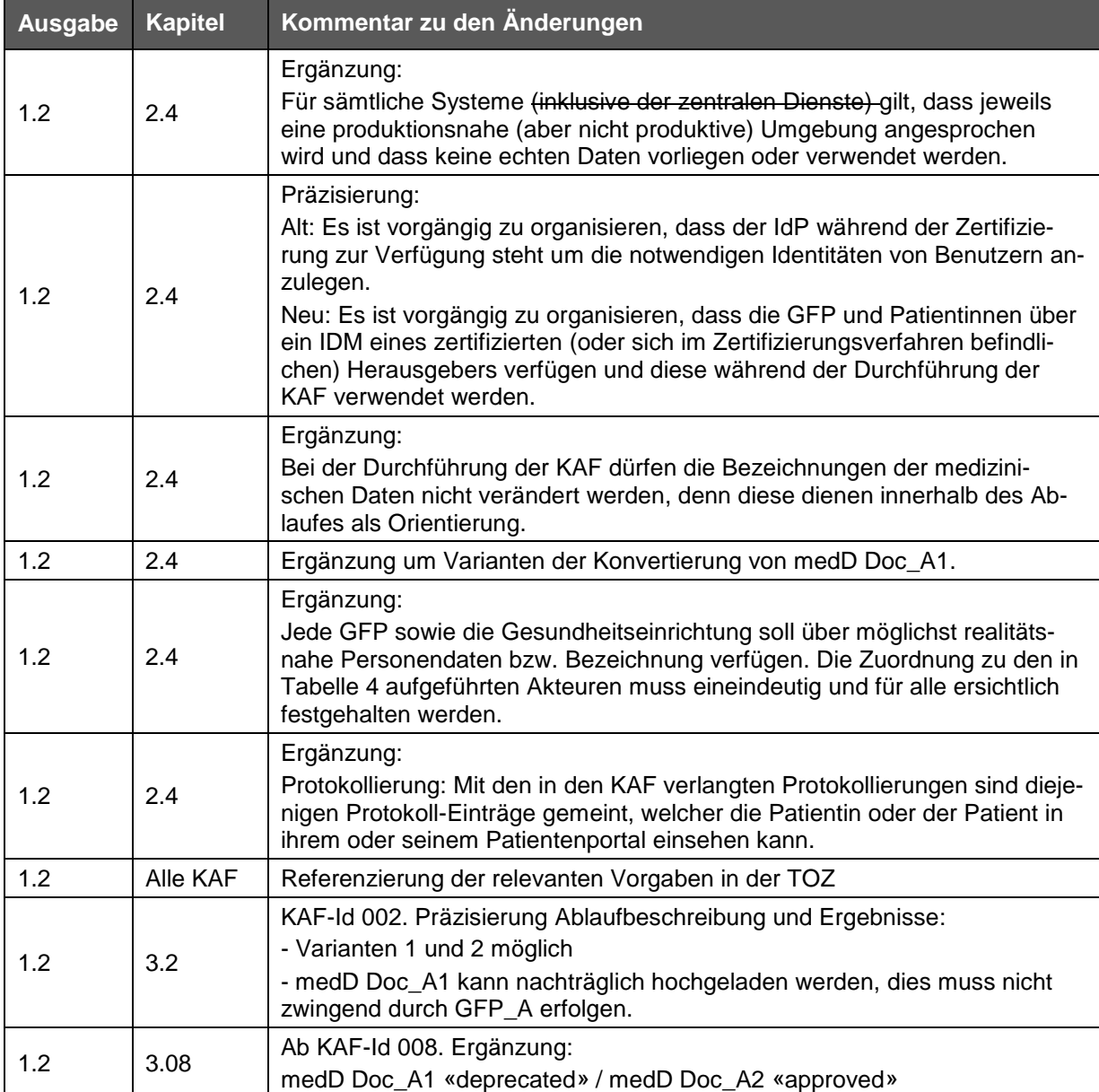

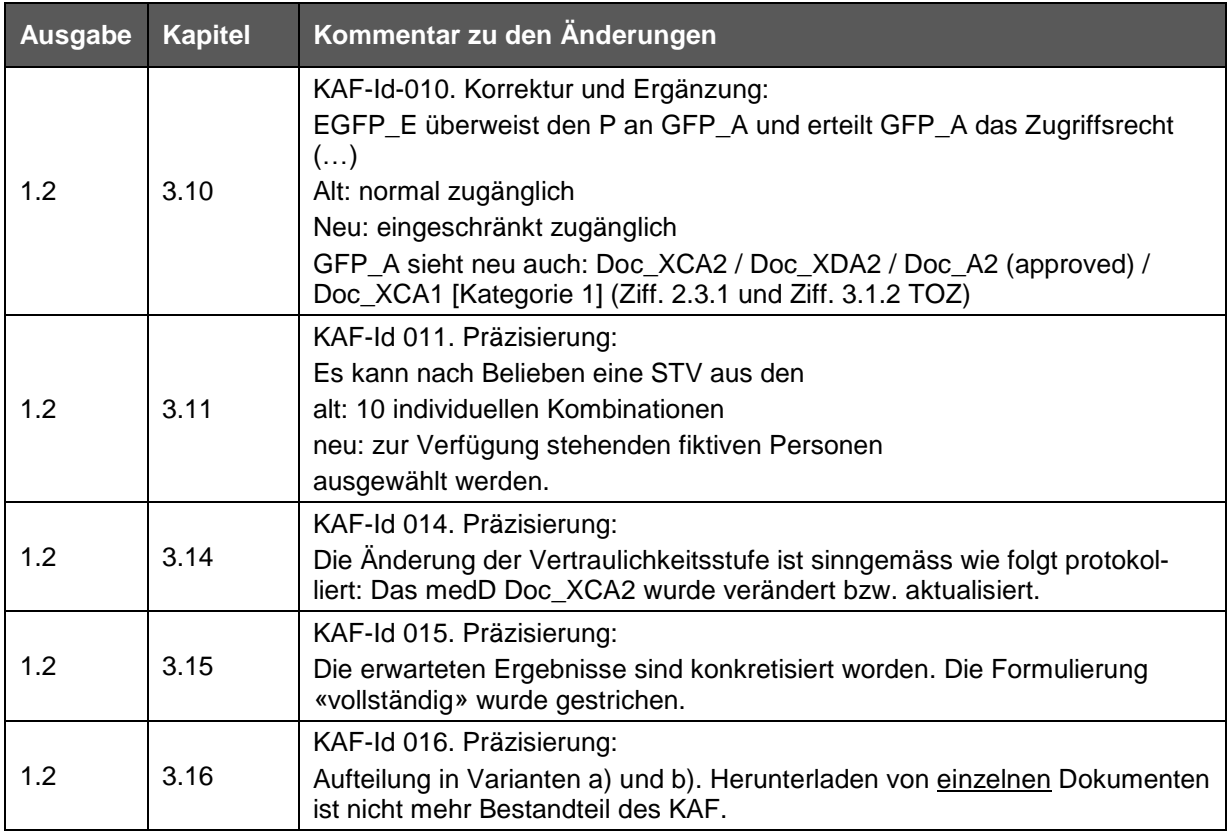

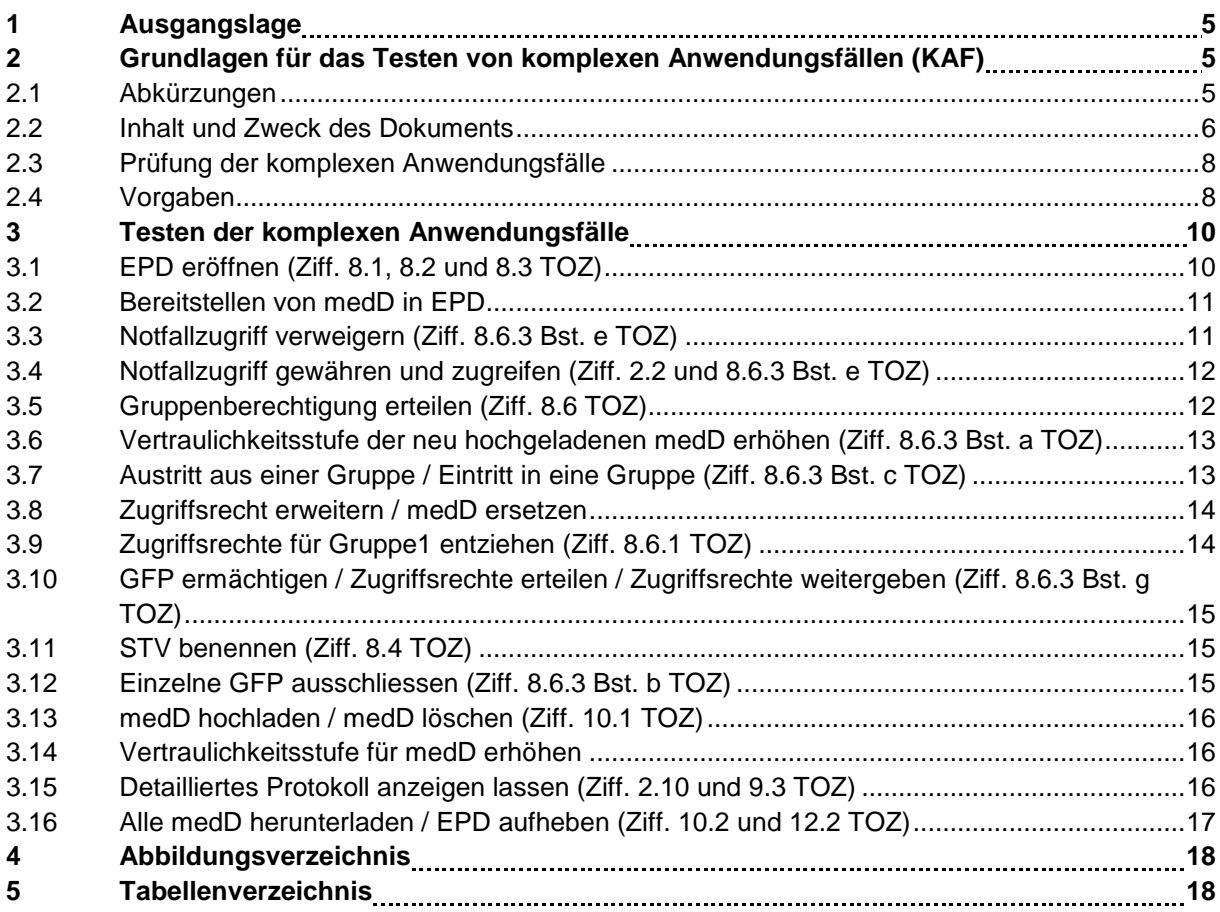

## <span id="page-4-0"></span>**1 Ausgangslage**

Die Überprüfung einzelner Transaktionen im Rahmen der technischen Zertifizierung (technische Konformitätsprüfung) stellt nicht hinreichend sicher, dass das Zusammenspiel der verschiedenen Transaktionen in den konkreten Anwendungsfällen (z. B. Eröffnen eines EPD) funktioniert. Zudem kann mit einer Konformitätsprüfung auf Transaktionsebene nicht sichergestellt werden, dass das Verhalten der Systeme – vor allem die normativ geltenden (z. B. zur Steuerung der Zugriffsrechte) – auch tatsächlich erwartungsgemäss realisiert sind. Somit bedeutet eine erfolgreiche technische Konformitätsprüfung noch nicht zwingend, dass die EPD-Plattform auch im operativen Betrieb und in der jeweils spezifischen Konfiguration der zu zertifizierenden Stammgemeinschaft auch korrekt funktioniert.

Deshalb wird die Zertifizierungsstelle ausgewählte Anwendungsfälle im Sinne von fachlichen Abnahmetests direkt auf der EPD-Plattform der Stammgemeinschaft durchführen. Die zu prüfenden Anwendungsfälle werden vom BAG festgelegt und sind in folgendem Dokument «Durchführung von komplexen Anwendungsfällen» beschrieben.

## <span id="page-4-1"></span>**2 Grundlagen für das Testen von komplexen Anwendungsfällen (KAF)**

### <span id="page-4-2"></span>**2.1 Abkürzungen**

Folgende Abkürzungen werden nachfolgend verwendet:

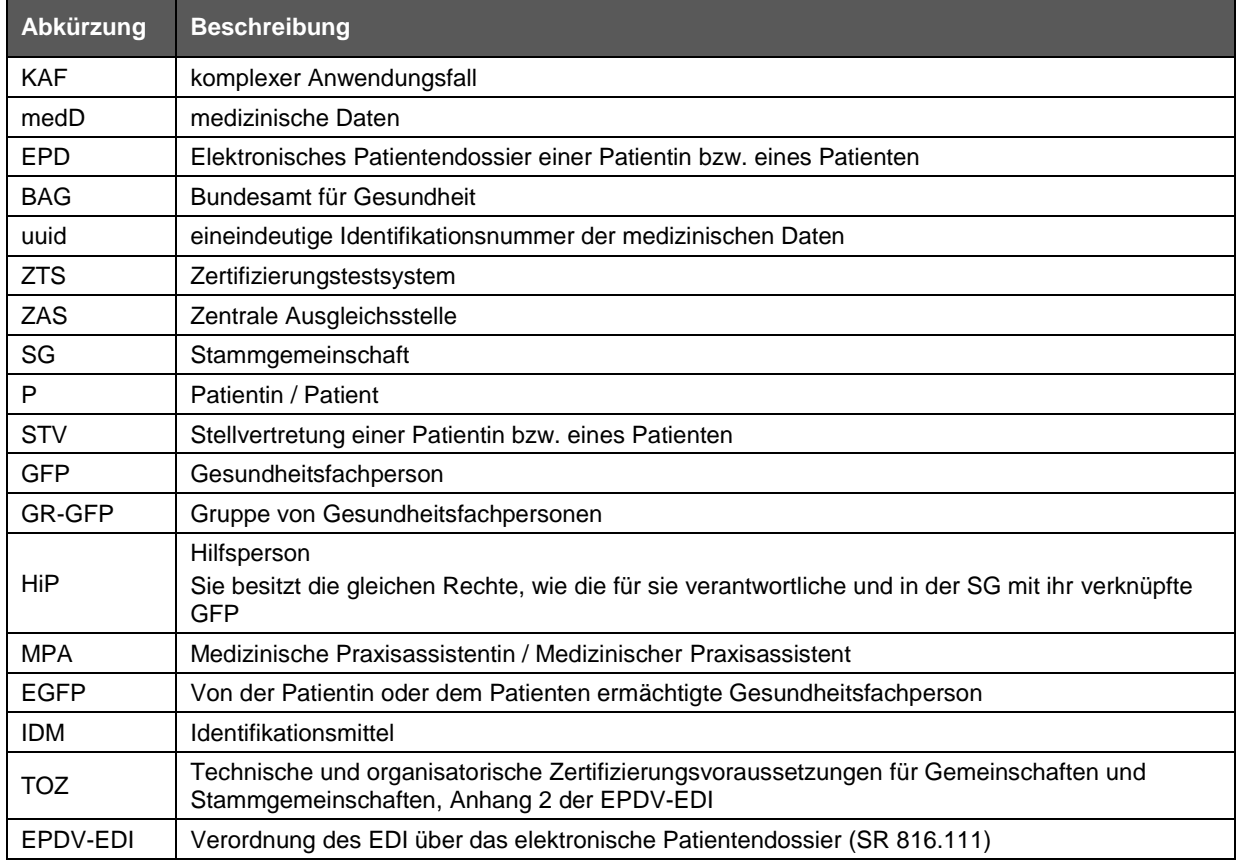

<span id="page-4-3"></span>Tabelle 1: Definition von Abkürzungen

#### <span id="page-5-0"></span>**2.2 Inhalt und Zweck des Dokuments**

Die Zertifizierung einer Stammgemeinschaft erfolgt in drei separaten Schritten. In Ergänzung zur Prüfung der organisatorischen Voraussetzungen (Prozesse, Dokumente etc.) sowie der technischen Prüfung der EPD-Plattform auf der Basis von Einzeltransaktionen werden komplexe Anwendungsfälle (KAF) auf der EPD-Plattform durchgeführt um die rechtskonforme Umsetzung des Zusammenspiels der verschiedenen Transaktionen im konkreten Anwendungsfall (z. B. Eröffnung eines EPD oder Änderungen an der Berechtigungssteuerung durch die Patientin oder den Patienten) zu prüfen.

Die stammgemeinschaftsübergreifenden Transaktionen (Interoperabilität) werden im Rahmen der technischen Zertifizierung abgeprüft. Die KAF beschränken sich auf Transaktionen innerhalb der Stammgemeinschaft.

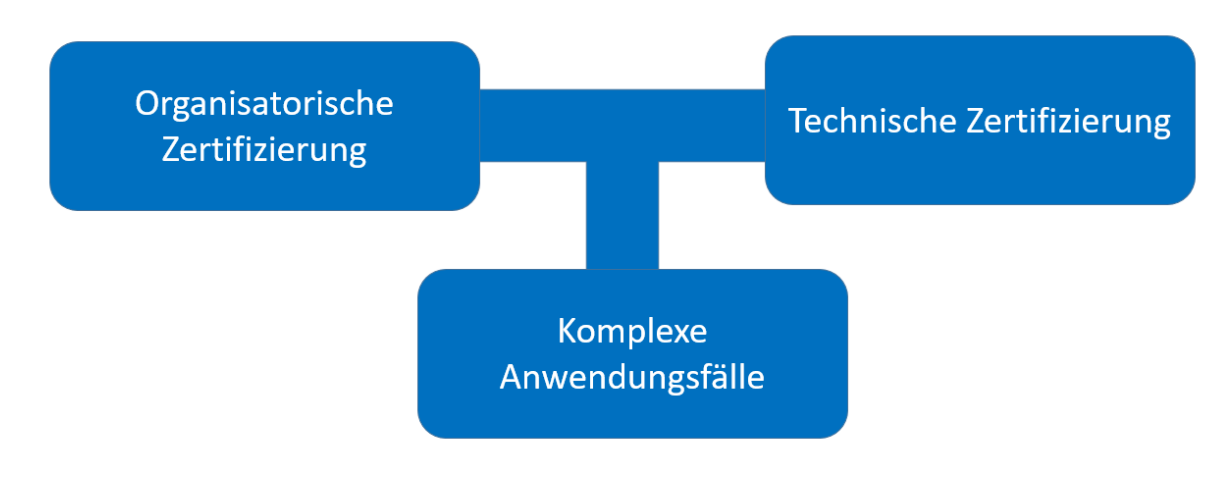

Abbildung 1: Die drei Teile der Zertifizierung

<span id="page-5-1"></span>Die KAF können mit Ausgabe 1.2 nur bei einer Stammgemeinschaft abgeprüft werden, da in einer Gemeinschaft kein EPD eröffnet werden kann. Das BAG prüft die Umsetzung der KAF bei Gemeinschaften.

Die Definition der KAF erfolgte risikobasiert und deckt nicht alle denkbaren Geschäftsfälle ab. Es wurden diejenigen KAF ausgewählt, welche mit hoher Wahrscheinlichkeit bzw. Häufigkeit auftreten werden und/oder ein hohes Schadenspotenzial bei Fehlfunktion darstellen. Sie fokussieren sich insbesondere auf die korrekte Umsetzung der Bestimmungen von Artikel 1 bis 4 EPDV zu Vertraulichkeitsstufen und Zugriffsrechten.

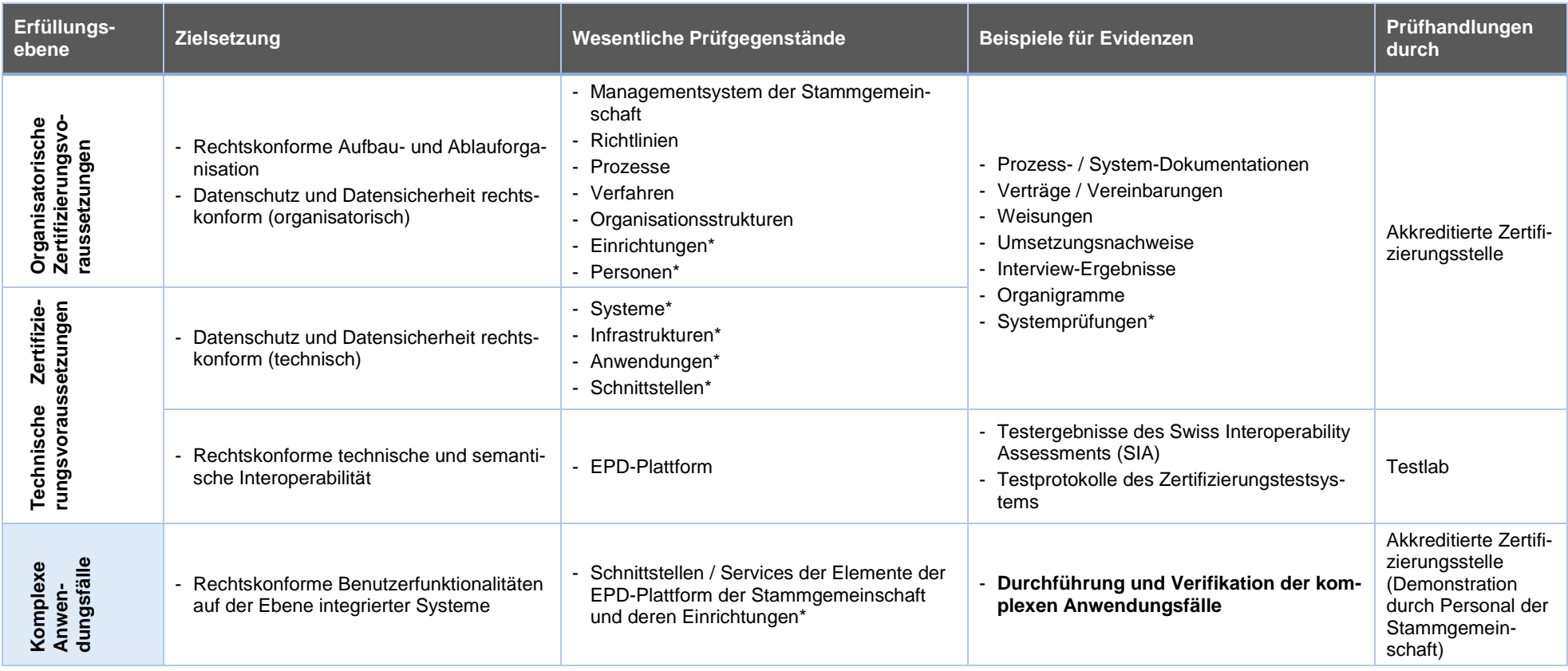

<span id="page-6-0"></span>Tabelle 2: Orientierungshilfe zu den funktionalen Überprüfungen mittels komplexer Anwendungsfälle. \* = risikobasierte Stichprobenprüfungen.

#### <span id="page-7-0"></span>**2.3 Prüfung der komplexen Anwendungsfälle**

Die KAF sind von entsprechend geschulten Personen der Stammgemeinschaft durchzuführen. Es wird für die Prüfung vorausgesetzt, dass eine voll funktionierende EPD-Plattform in einer produktionsnahen Umgebungsversion zur Verfügung steht.

Die akkreditierten Zertifizierungsstellen sind für die Prüfung und Dokumentation der Ergebnisse verantwortlich. Bei der Dokumentation sind zwei Fälle zu unterscheiden:

- Im Normalfall («**Kategorie 1**») ist das Ergebnis am Bildschirm ersichtlich und wird mit einem Screenshot als Evidenz dokumentiert.
- In Einzelfällen («**Kategorie 2**») wie beispielsweise der Zustellung der Information an die Patientin oder den Patienten nach erfolgtem Notfallzugriff dokumentiert die Zertifizierungsstelle den Prozess, welcher zum geforderten Ergebnis führt.

Die für die Durchführung der KAF notwendigen Testpersonen (Patientin oder Patient, Stellvertreterin oder Stellvertreter, Gesundheitsfachperson) müssen über eine echte oder eine für Testzwecke erstellte elektronische Identität verfügen, die den rechtlichen Vorgaben an ein Identifikationsmittel für das EPD entspricht, und müssen mit dieser auf das EPD zugreifen.

#### <span id="page-7-1"></span>**2.4 Vorgaben**

Die Angaben zu Testpatient, zu Stellvertretung sowie zu medizinischen Daten werden durch das BAG in geeigneter Form zur Verfügung gestellt.

Für sämtliche Systeme gilt, dass jeweils eine produktionsnahe (aber nicht produktive) Umgebung angesprochen wird und dass keine «echten» Daten vorliegen oder verwendet werden.

Es ist vorgängig zu organisieren, dass die GFP und Patientinnen über ein IDM eines zertifizierten (oder sich im Zertifizierungsverfahren befindlichen) Herausgebers verfügen und diese während der Durchführung der KAF verwendet werden.

Die Daten der Gesundheitsfachpersonen und der Gruppe von Gesundheitsfachpersonen werden durch die Stammgemeinschaft selber vorgängig zur Durchführung der KAF gemäss Tabelle 4 im HPD registriert.

Sämtliche bis anhin eröffnete EPD's sind zu löschen so dass keine Konflikte mit bestehenden und neuen Daten während dem KAF-Prozess entstehen.

Die komplexen Anwendungsfälle sind sequenziell und in der vorgegebenen Reihenfolge durchzuführen. Eine fiktive Patientin oder ein fiktiver Patient eröffnet bei der Stammgemeinschaft ein EPD, durchläuft anschliessend mehrere Stationen innerhalb eines Spitals und wird nach der Entlassung von der Hausärztin weiterbehandelt. Während und nach dem Spitalaufenthalt ändert die fiktive Patientin oder der fiktive Patient einige Einstellungen an der Berechtigungssteuerung. Letztlich widerruft sie oder er die Einwilligung zum Führen eines EPD und hebt das EPD damit auf.

Die Angaben zu medizinischen Daten, Gesundheitsfachpersonen und Gruppen sind nachfolgend beschrieben.

#### **Medizinische Daten:**

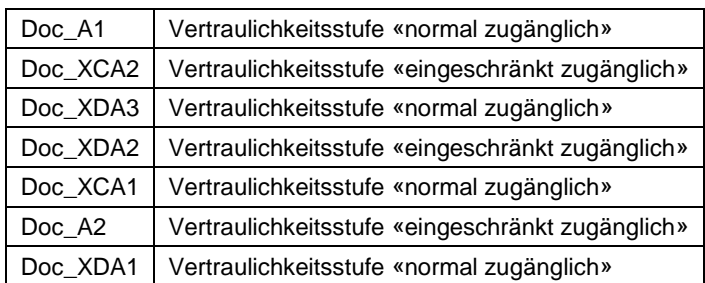

<span id="page-7-2"></span>Tabelle 3: In den komplexen Anwendungsfällen verwendete medizinische Daten

Die uuid und die Bezeichnung der medizinischen Daten werden in diesem Dokument bewusst nicht aufgeführt, weil die uuid beim Hochladen ins EPD zufällig vergeben wird und die Bezeichnung der medizinischen Daten beliebig vergeben werden kann.

Bei der Durchführung der KAF dürfen die Bezeichnungen der medizinischen Daten nicht verändert werden, denn diese dienen innerhalb des Ablaufes als Orientierung.

Mit Ausnahme des Dokuments «Doc\_A1» dürfen die vom BAG zur Verfügung gestellten Dokumente vor dem Durchspielen der KAF in die Formate PDFA-1 oder PDFA-2 konvertiert werden. Mit dem nicht konvertierten medD Doc\_A1 soll geprüft werden, dass Dokumente, die nicht im Format PDF-A vorliegen, entweder nicht hochgeladen werden können (Variante 1) oder automatisiert in die Formate PDFA-1 oder PDFA-2 konvertiert und dann erfolgreich hochgeladen werden können (Variante 2). Im Sinne der Vereinfachung kann bei Variante 1 vorgängig zum Durchspielen der KAF ein (zweites) medD Doc\_A1 bereits konvertiert werden (siehe KAF-Id 002).

#### **Test Akteure:**

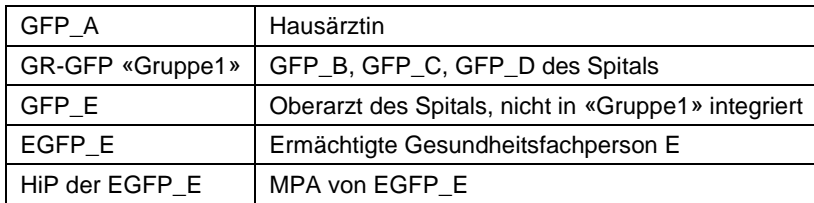

Tabelle 4: In den komplexen Anwendungsfällen verwendete Akteure

<span id="page-8-0"></span>Jede GFP sowie die Gesundheitseinrichtung soll über möglichst realitätsnahe Personendaten bzw. Bezeichnung verfügen. Die Zuordnung zu den in Tabelle 4 aufgeführten Akteuren muss eineindeutig und für alle ersichtlich festgehalten werden.

#### **Protokollierung:**

Mit den in den KAF verlangten Protokollierungen sind diejenigen Protokoll-Einträge gemeint, welcher die Patientin oder der Patient in ihrem oder seinem Patientenportal einsehen kann.

## <span id="page-9-0"></span>**3 Testen der komplexen Anwendungsfälle**

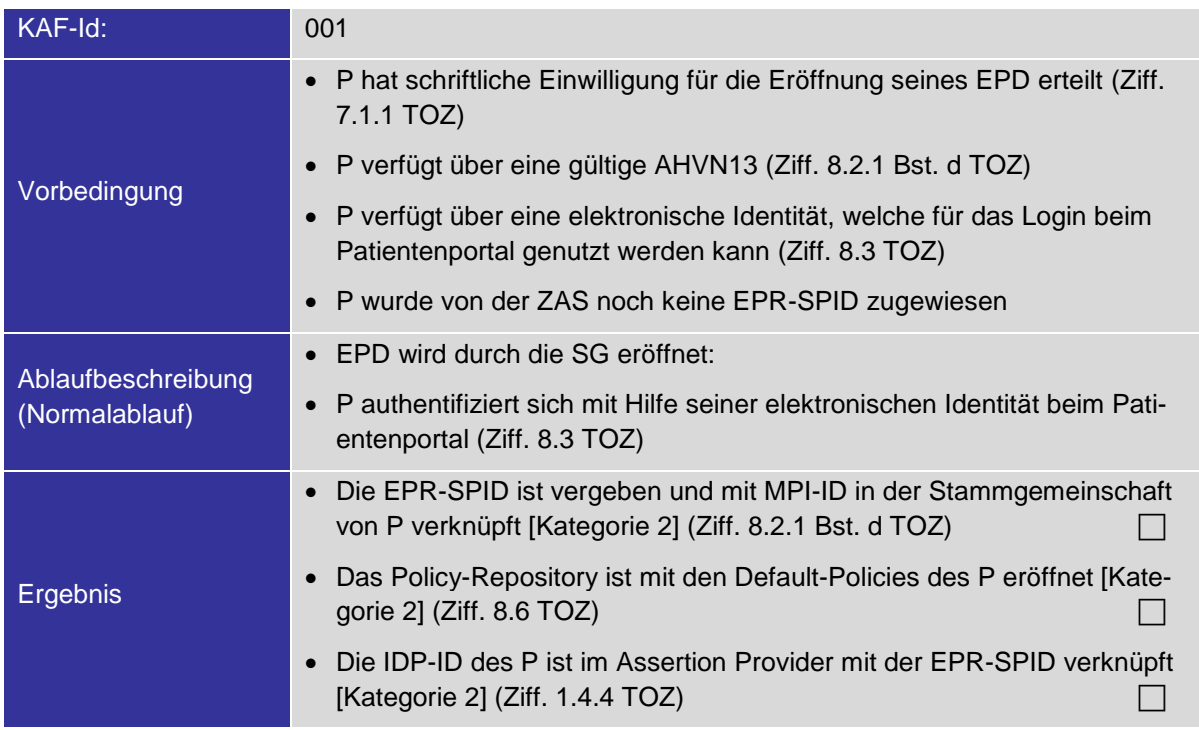

## <span id="page-9-1"></span>**3.1 EPD eröffnen (Ziff. 8.1, 8.2 und Ziff. 8.3 TOZ)**

### <span id="page-10-0"></span>**3.2 Bereitstellen von medD in EPD**

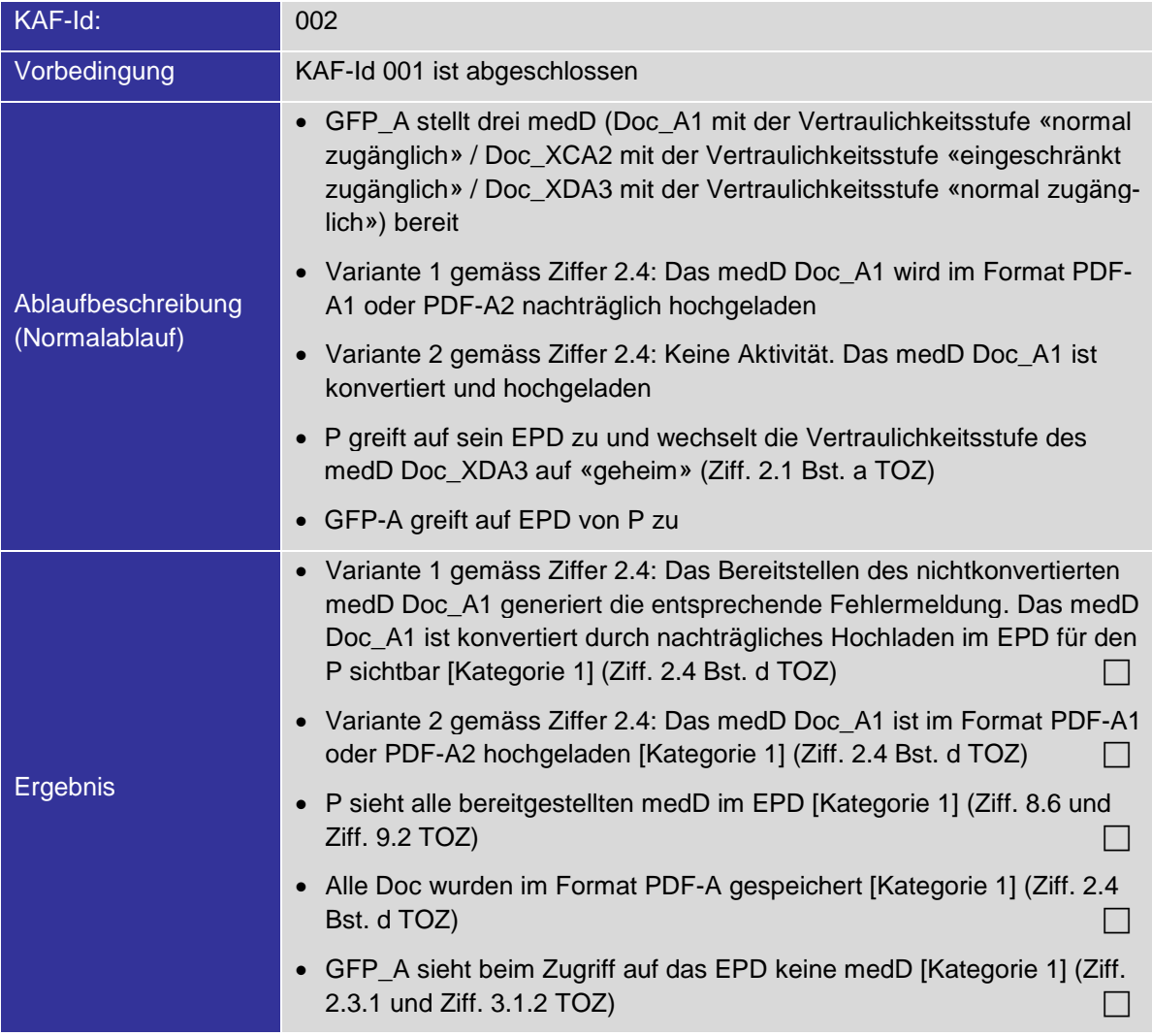

## <span id="page-10-1"></span>**3.3 Notfallzugriff verweigern (Ziff. 8.6.3 Bst. e TOZ)**

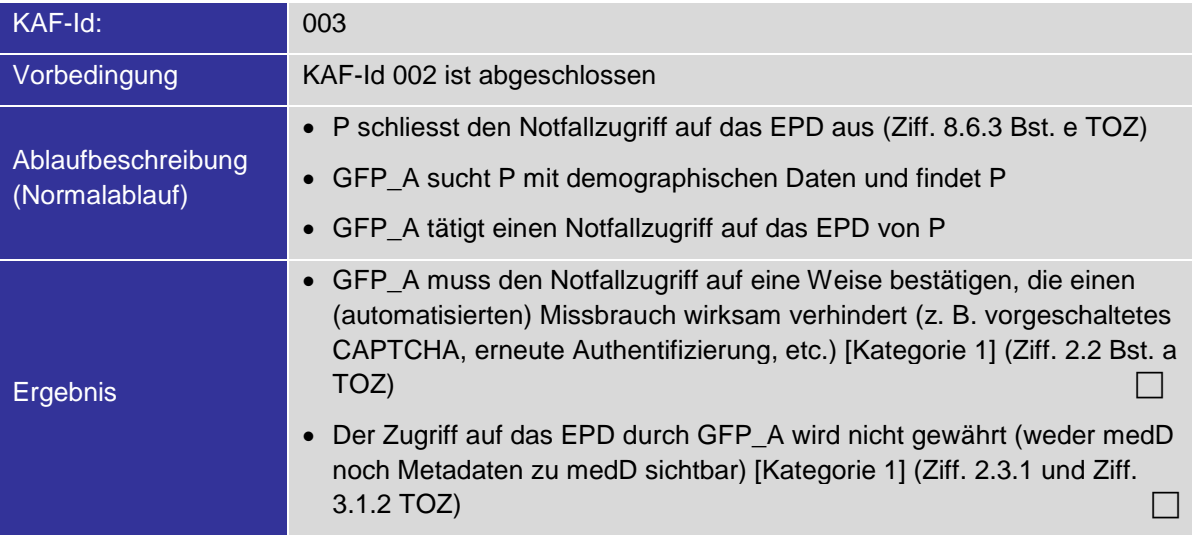

## <span id="page-11-0"></span>**3.4 Notfallzugriff gewähren und zugreifen (Ziff. 2.2 und Ziff. 8.6.3 Bst. e TOZ)**

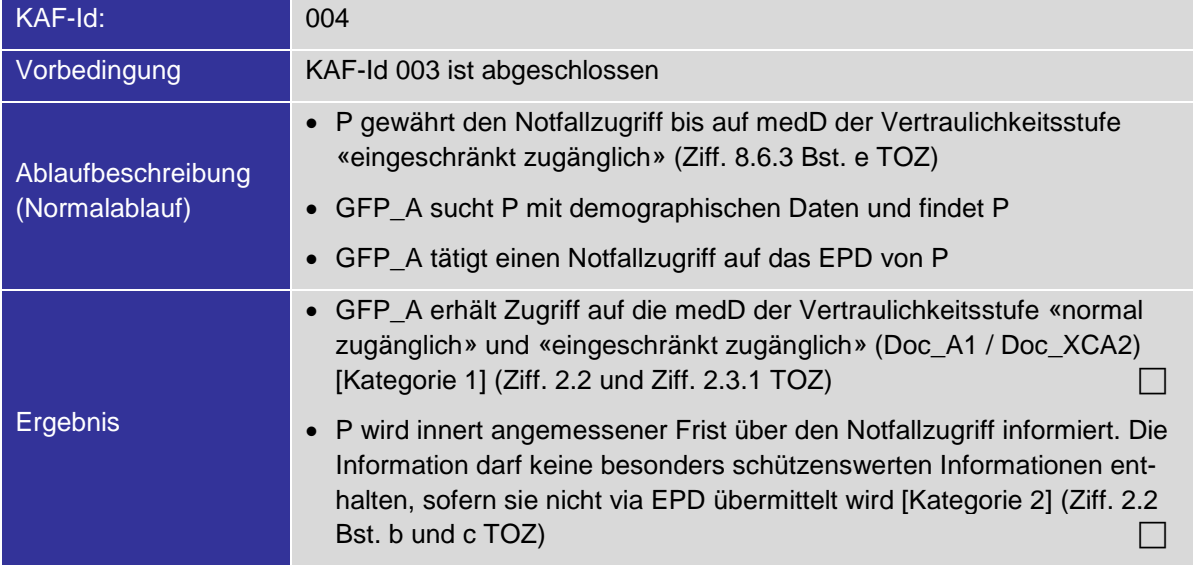

## <span id="page-11-1"></span>**3.5 Gruppenberechtigung erteilen (Ziff. 8.6 TOZ)**

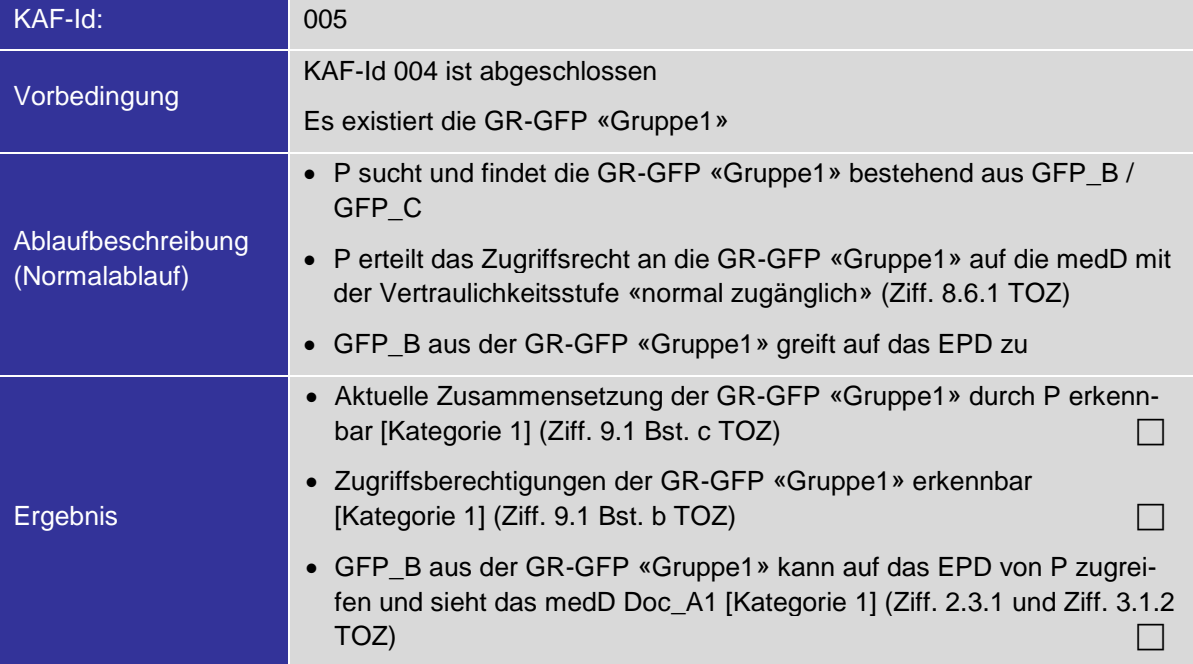

## <span id="page-12-0"></span>**3.6 Vertraulichkeitsstufe der neu hochgeladenen medD erhöhen (Ziff. 8.6.3 Bst. a TOZ)**

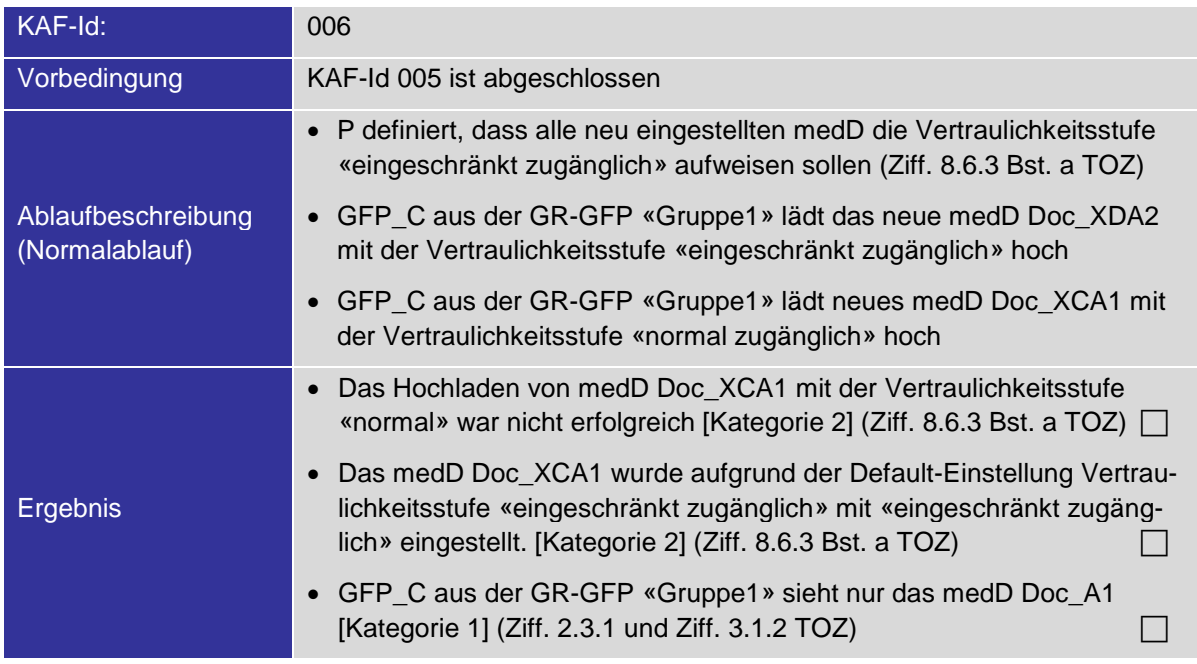

## <span id="page-12-1"></span>**3.7 Austritt aus einer Gruppe / Eintritt in eine Gruppe (Ziff. 8.6.3 Bst. c TOZ)**

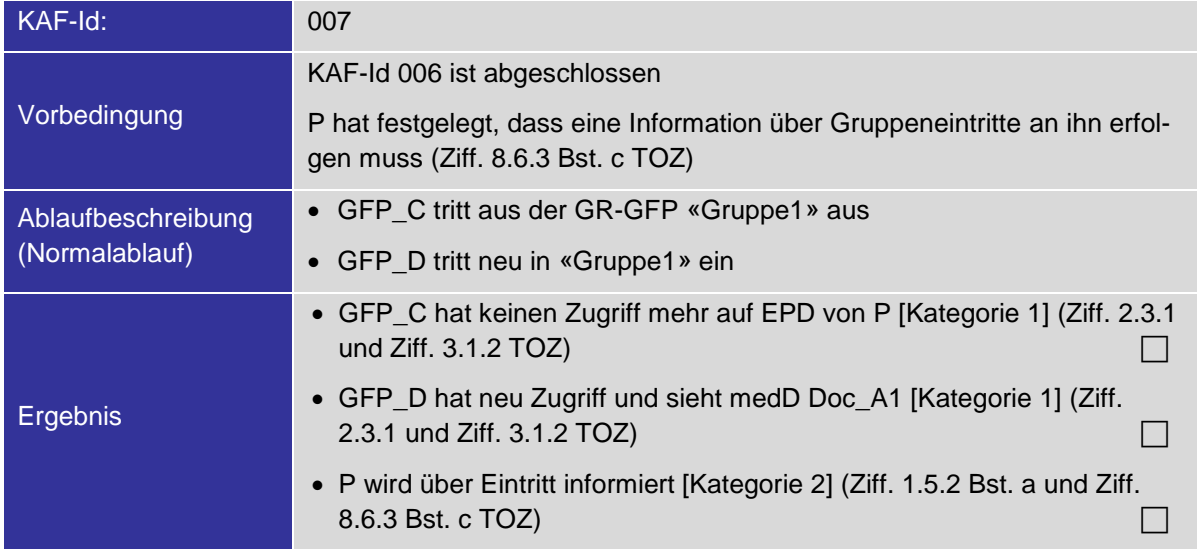

## <span id="page-13-0"></span>**3.8 Zugriffsrecht erweitern / medD ersetzen**

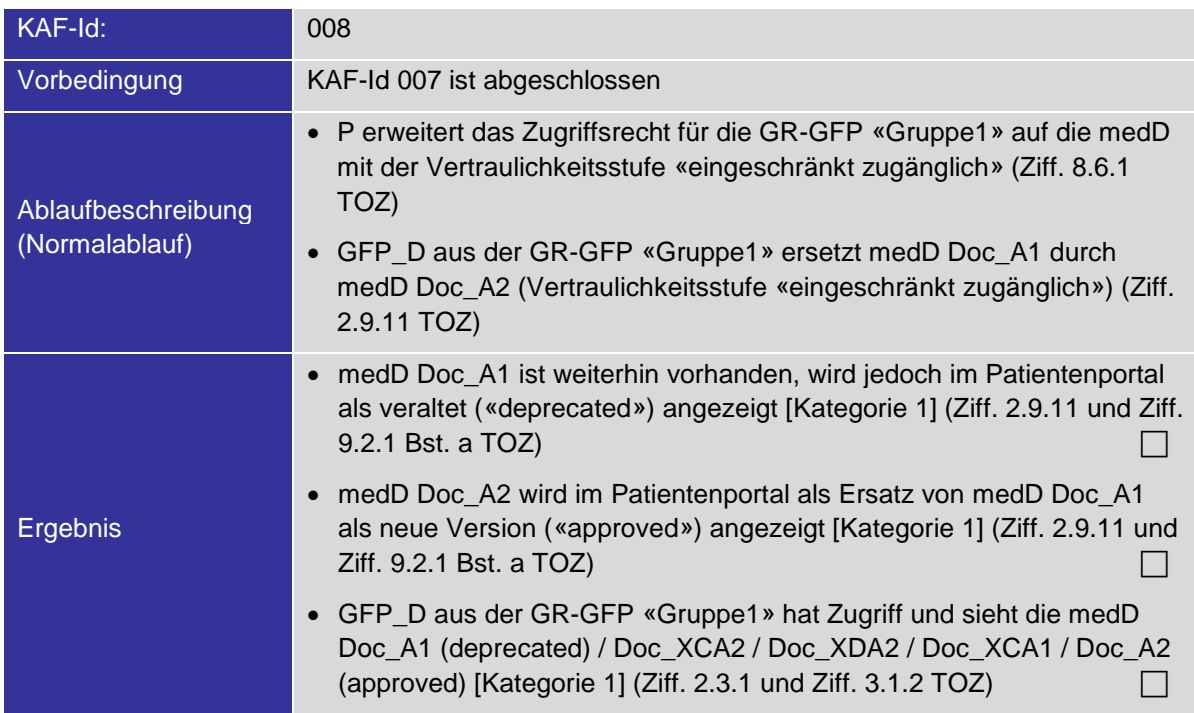

## <span id="page-13-1"></span>**3.9 Zugriffsrechte für Gruppe1 entziehen (Ziff. 8.6.1 TOZ)**

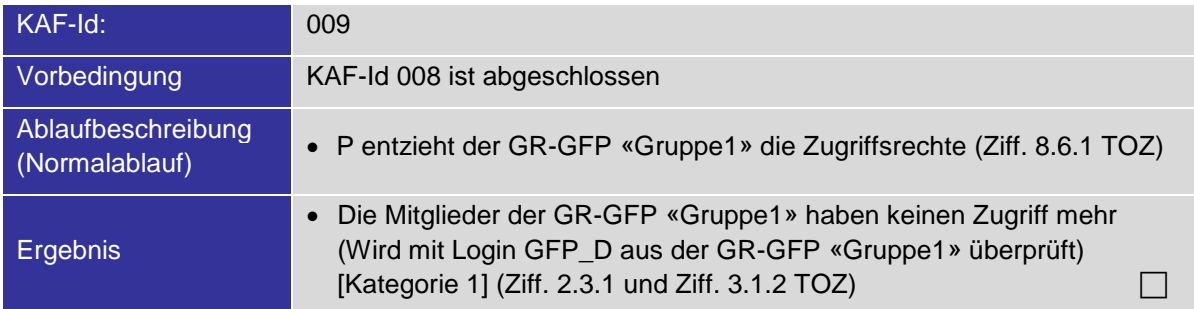

### <span id="page-14-0"></span>**3.10 GFP ermächtigen / Zugriffsrechte erteilen / Zugriffsrechte weitergeben (Ziff. 8.6.3 Bst. g TOZ)**

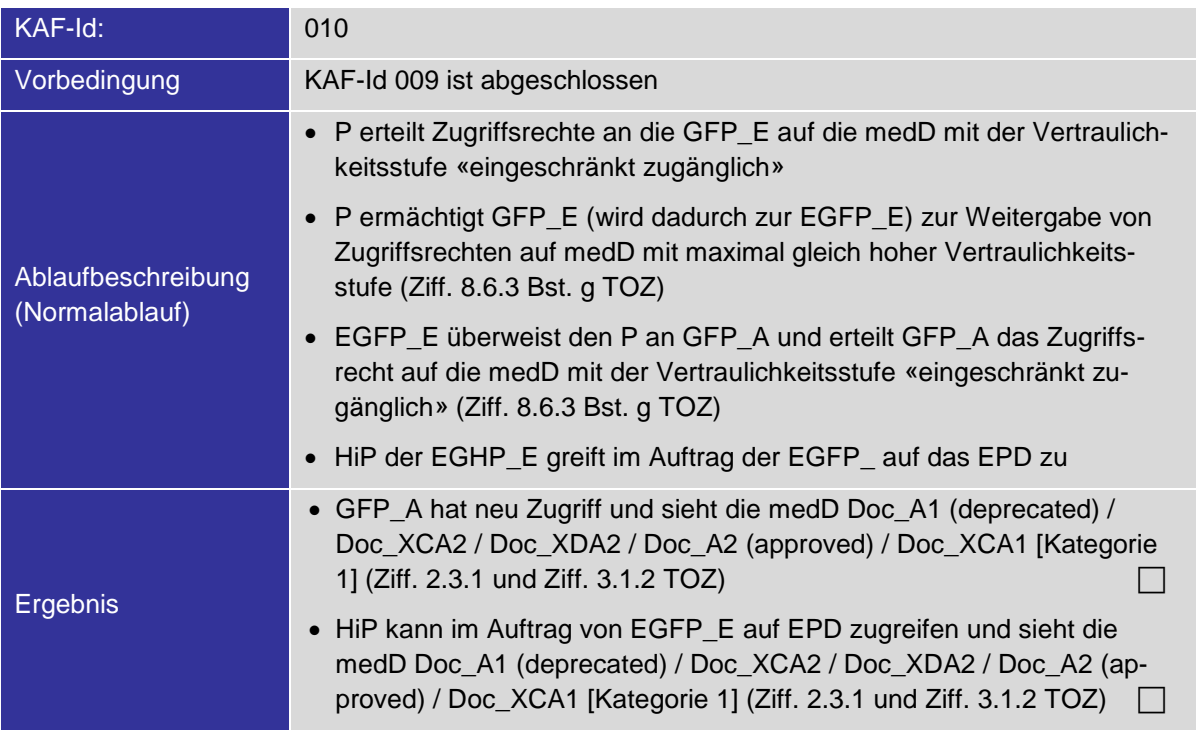

## <span id="page-14-1"></span>**3.11 STV benennen (Ziff. 8.4 TOZ)**

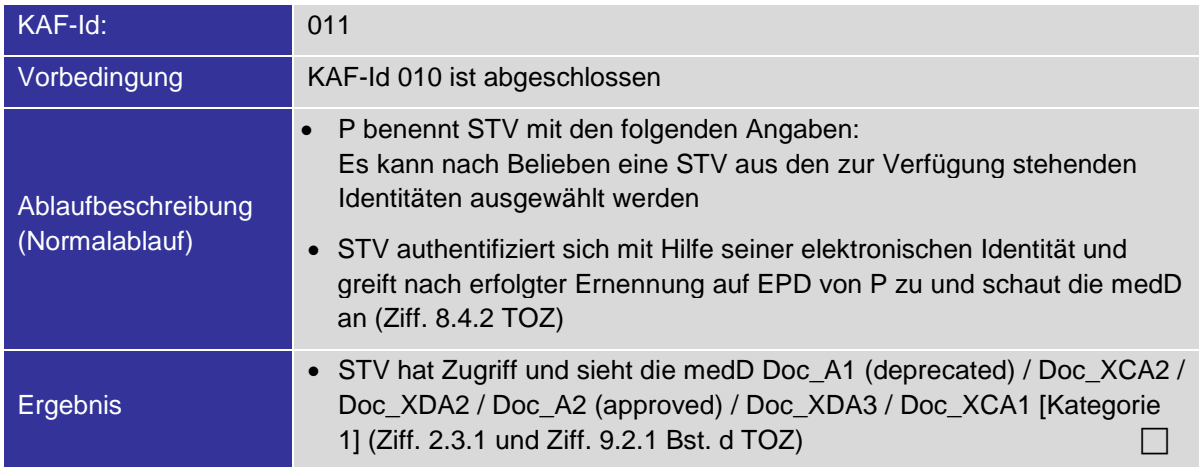

### <span id="page-14-2"></span>**3.12 Einzelne GFP ausschliessen (Ziff. 8.6.3 Bst. b TOZ)**

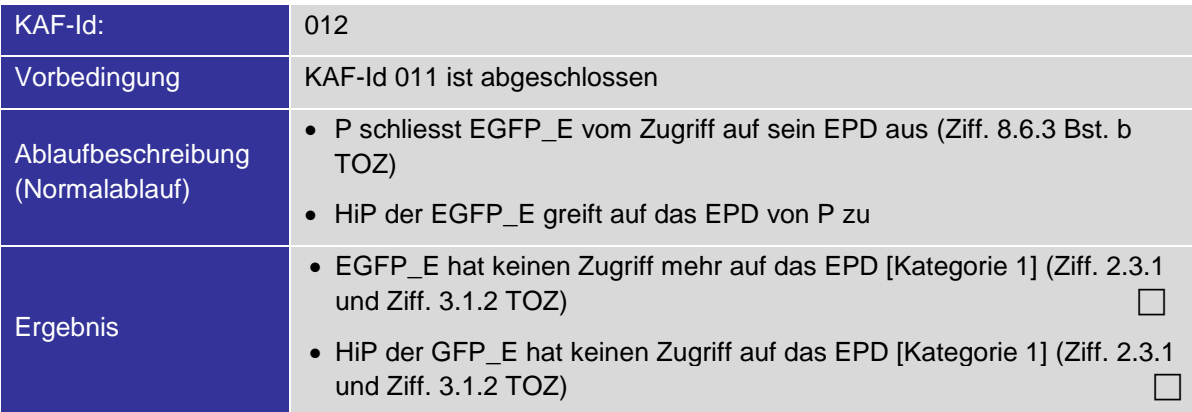

## <span id="page-15-0"></span>**3.13 medD hochladen / medD löschen (Ziff. 10.1 TOZ)**

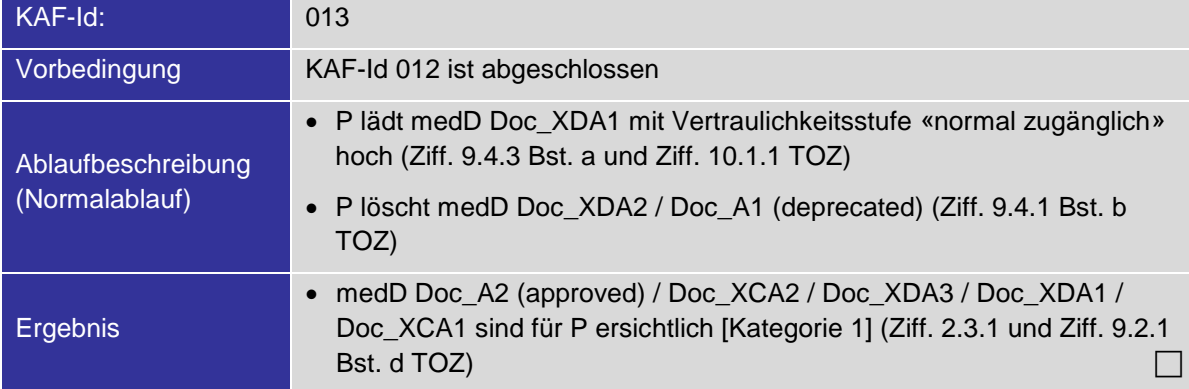

#### <span id="page-15-1"></span>**3.14 Vertraulichkeitsstufe für medD erhöhen**

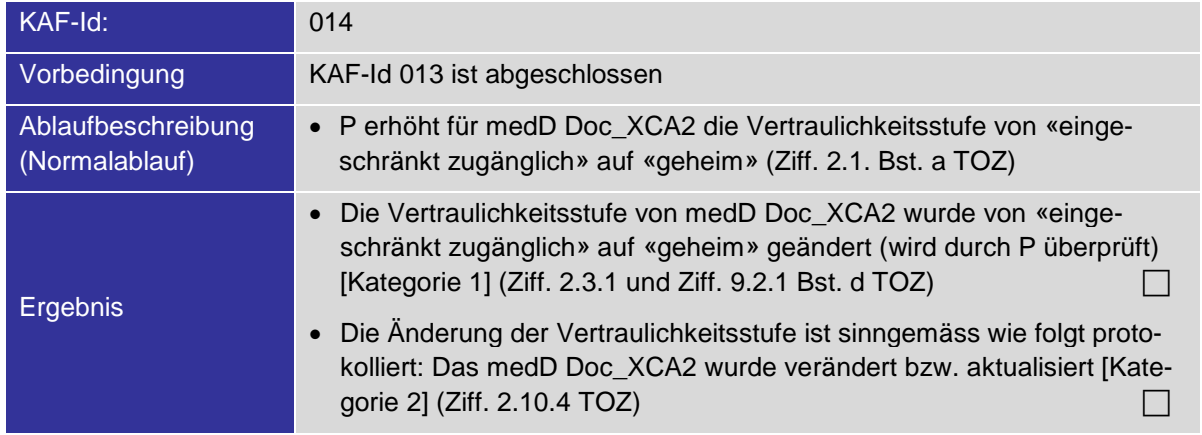

### <span id="page-15-2"></span>**3.15 Detailliertes Protokoll anzeigen lassen (Ziff. 2.10 und Ziff. 9.3 TOZ)**

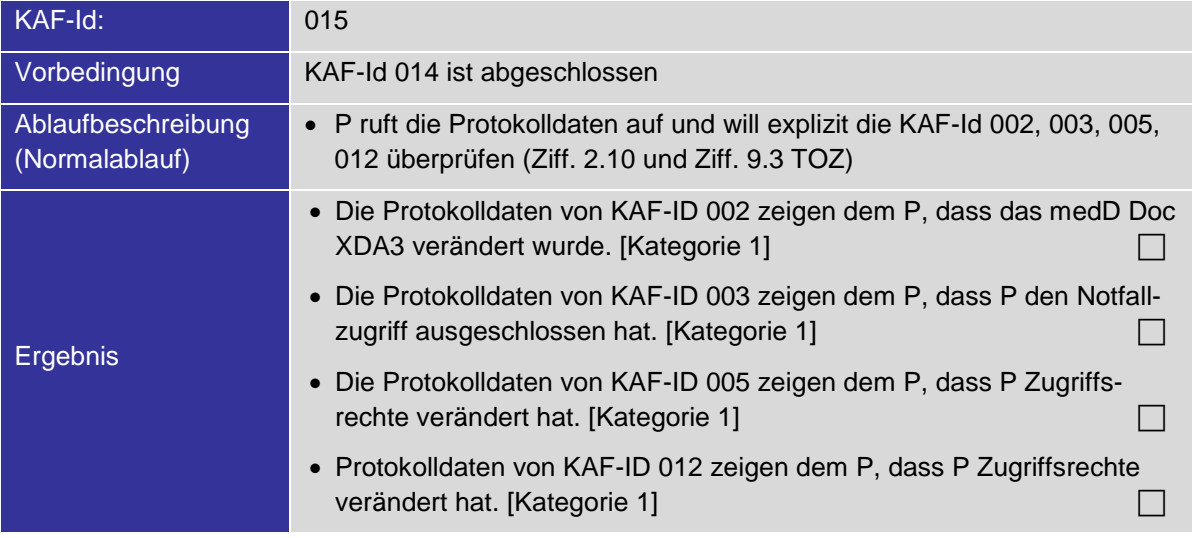

### <span id="page-16-0"></span>**3.16 Alle medD herunterladen / EPD aufheben (Ziff. 10.2 und Ziff. 12.2 TOZ)**

Der Patient wünscht lokal über alle medD zu verfügen. Er kann a) durch Herunterladen oder b) «auf andere Weise» in den Besitz der medD gelangen.

#### Herunterladen:

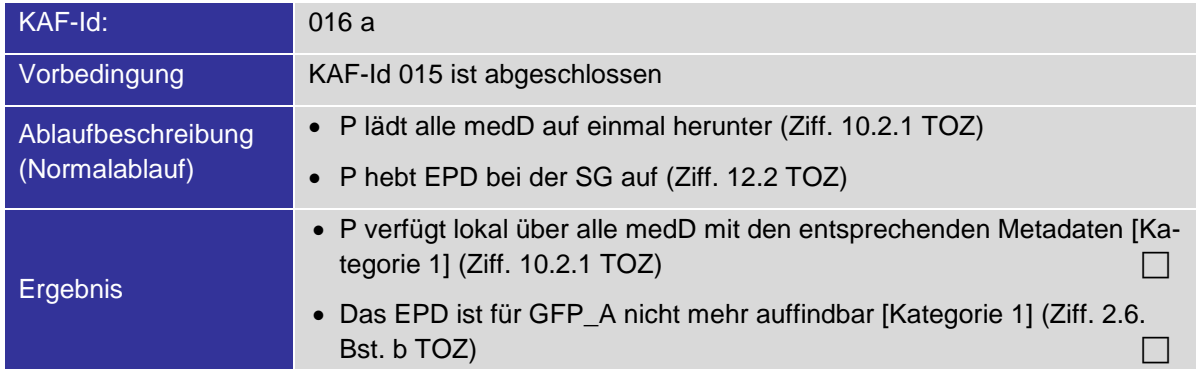

#### Bezug auf eine andere Weise:

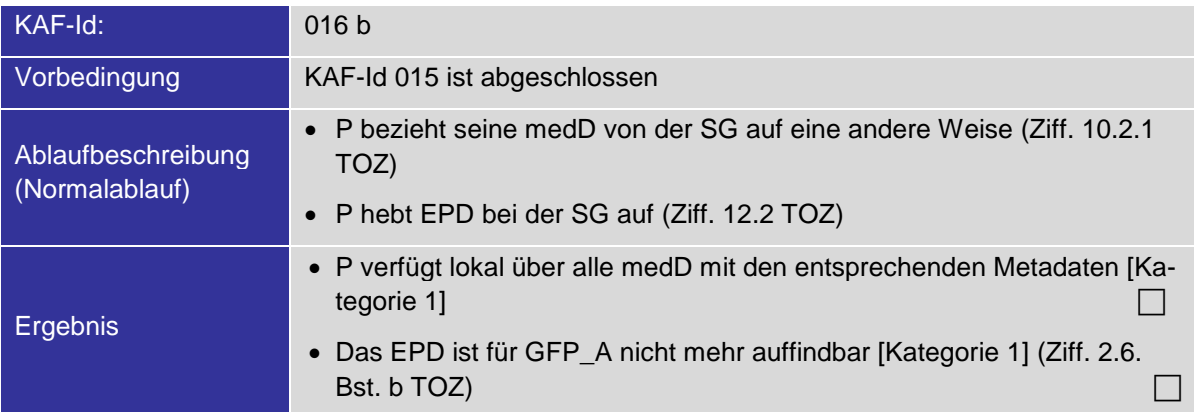

## <span id="page-17-0"></span>**4 Abbildungsverzeichnis**

<span id="page-17-1"></span>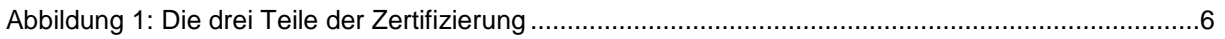

## **5 Tabellenverzeichnis**

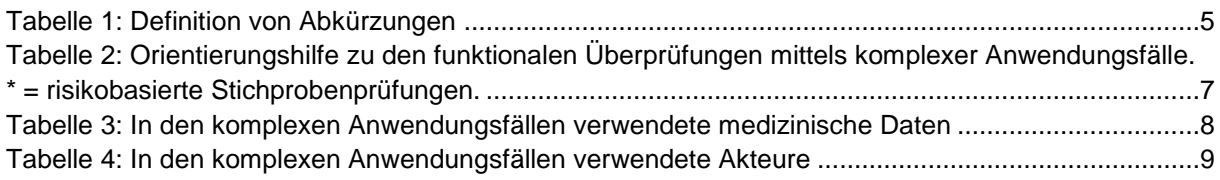